<<iLike Shake 4.1 >>

, tushu007.com

- <<iLike Shake 4.1 >>
- 13 ISBN 9787121143342
- 10 ISBN 7121143348

出版时间:2011-8

页数:247

PDF

更多资源请访问:http://www.tushu007.com

 $,$  tushu007.com

## <<iLike Shake 4.1 >>

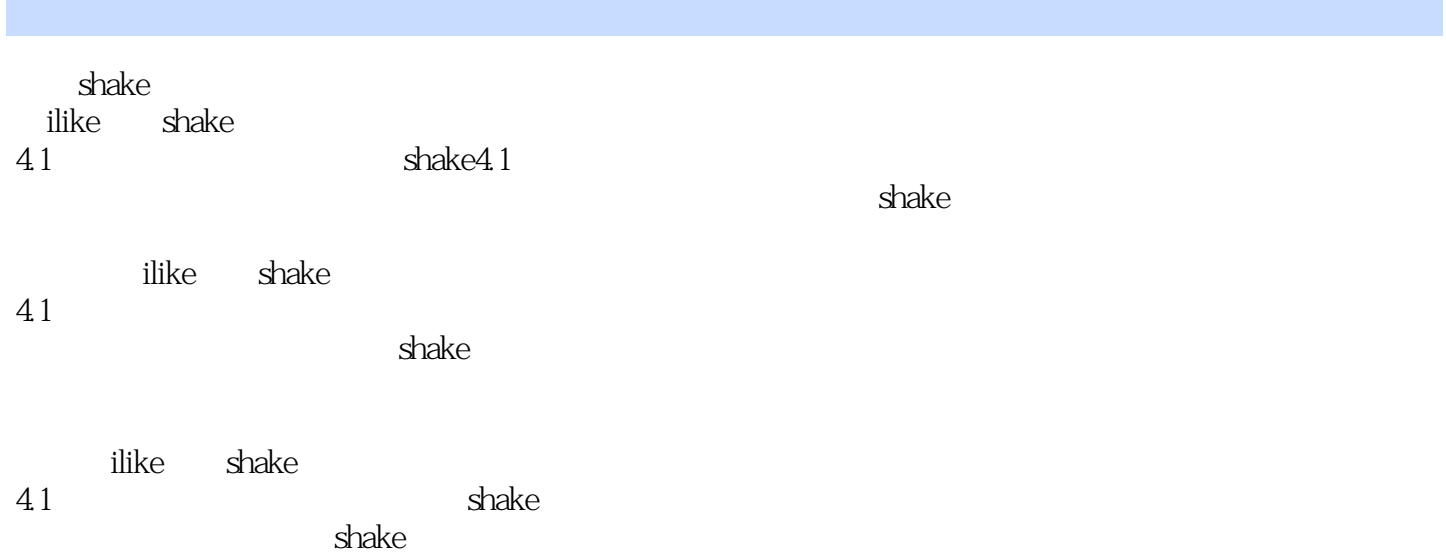

, tushu007.com

 $\le$  <iLike Shake  $41$  >>

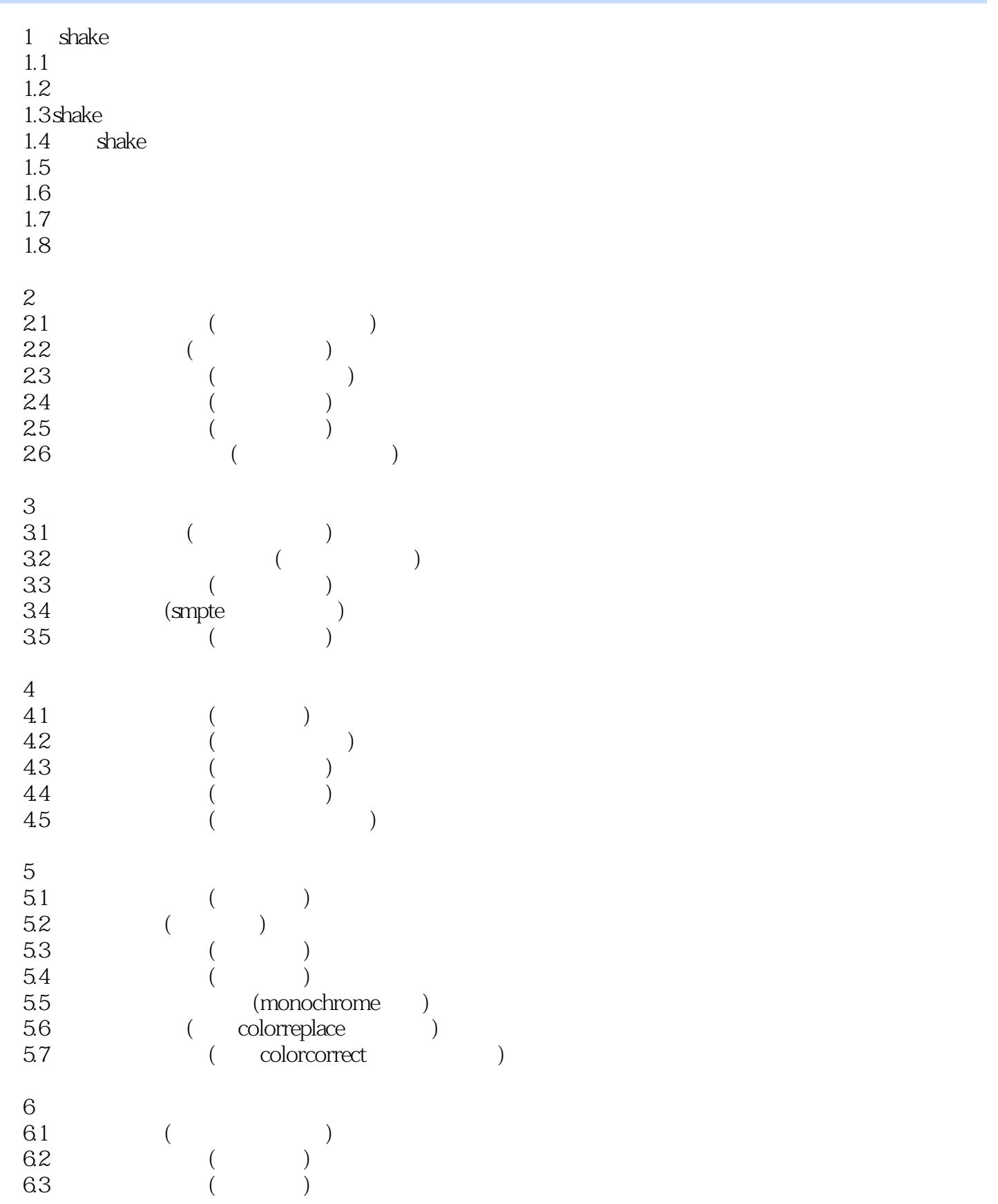

## <<iLike Shake 4.1 >>

 $,$  tushu007.com

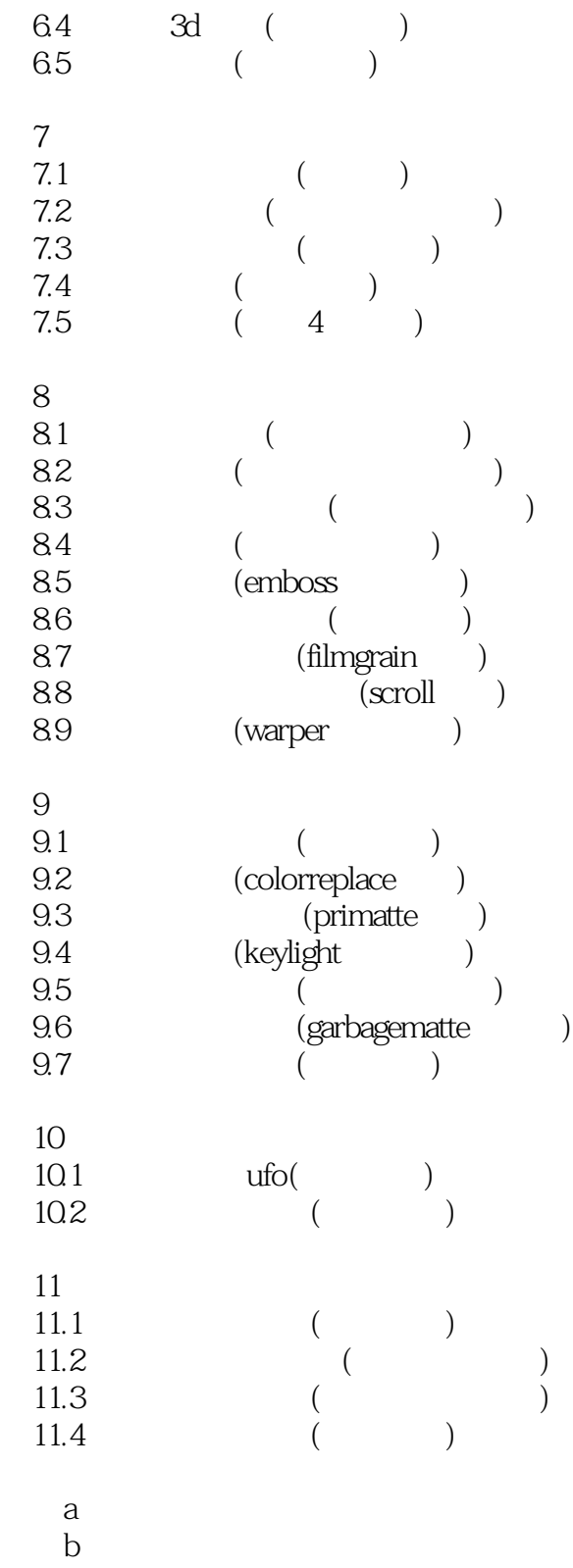

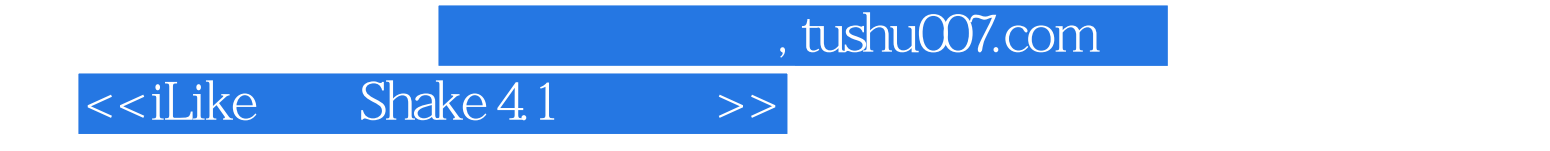

本站所提供下载的PDF图书仅提供预览和简介,请支持正版图书。

更多资源请访问:http://www.tushu007.com